## <EMS Student Manual>

Version <0.1>

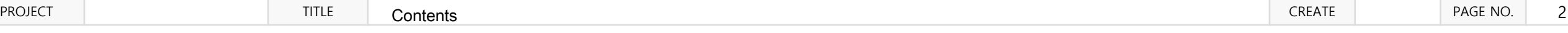

## **Contents**

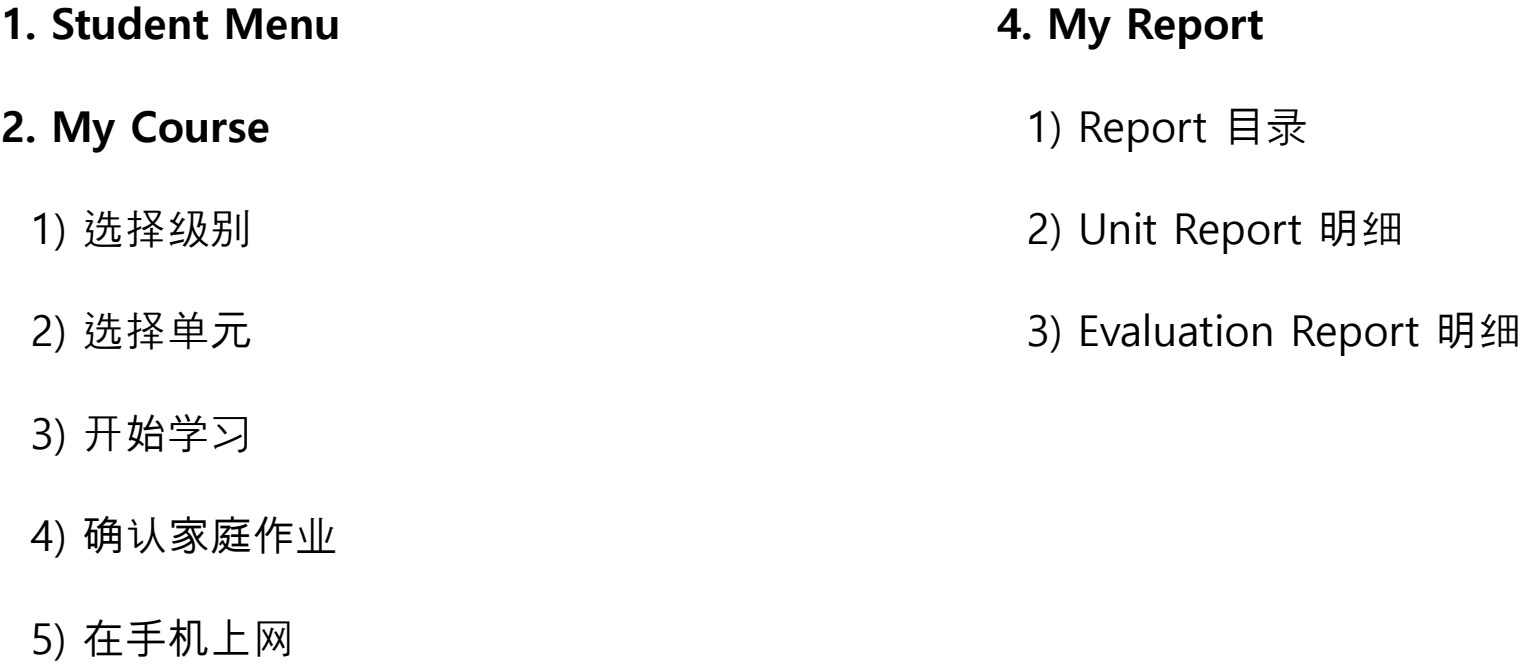

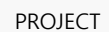

**CHESS<sup>O</sup>**. Evaluation Report

 $\sim$ 

e and the state of

## 1) EMS Student Menu

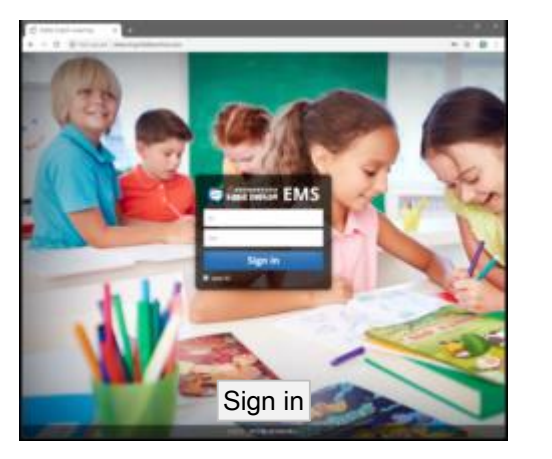

EMS Student

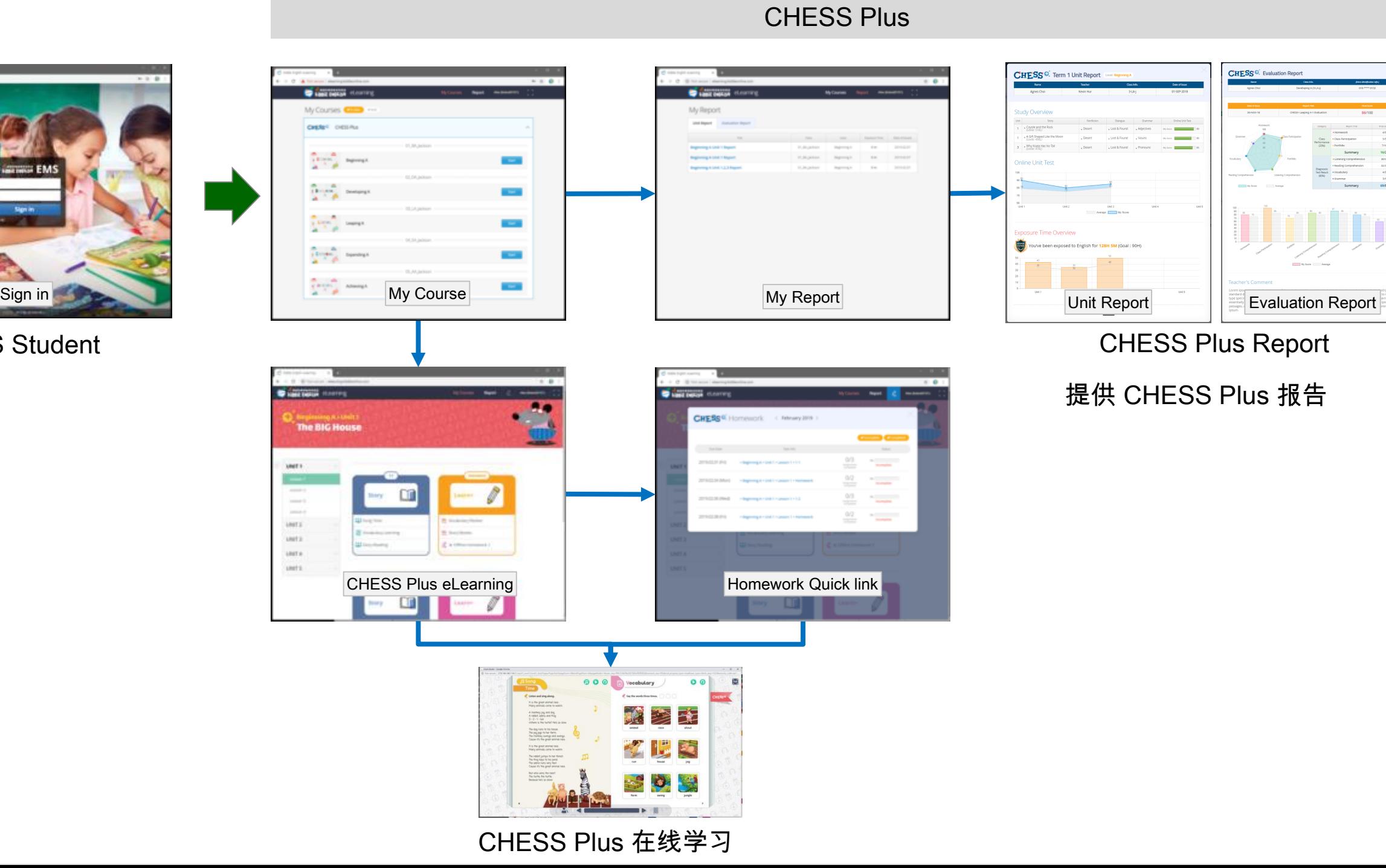

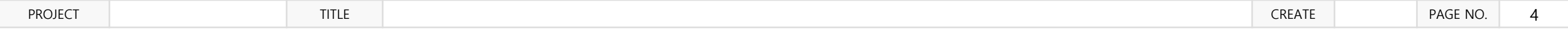

2. My Course

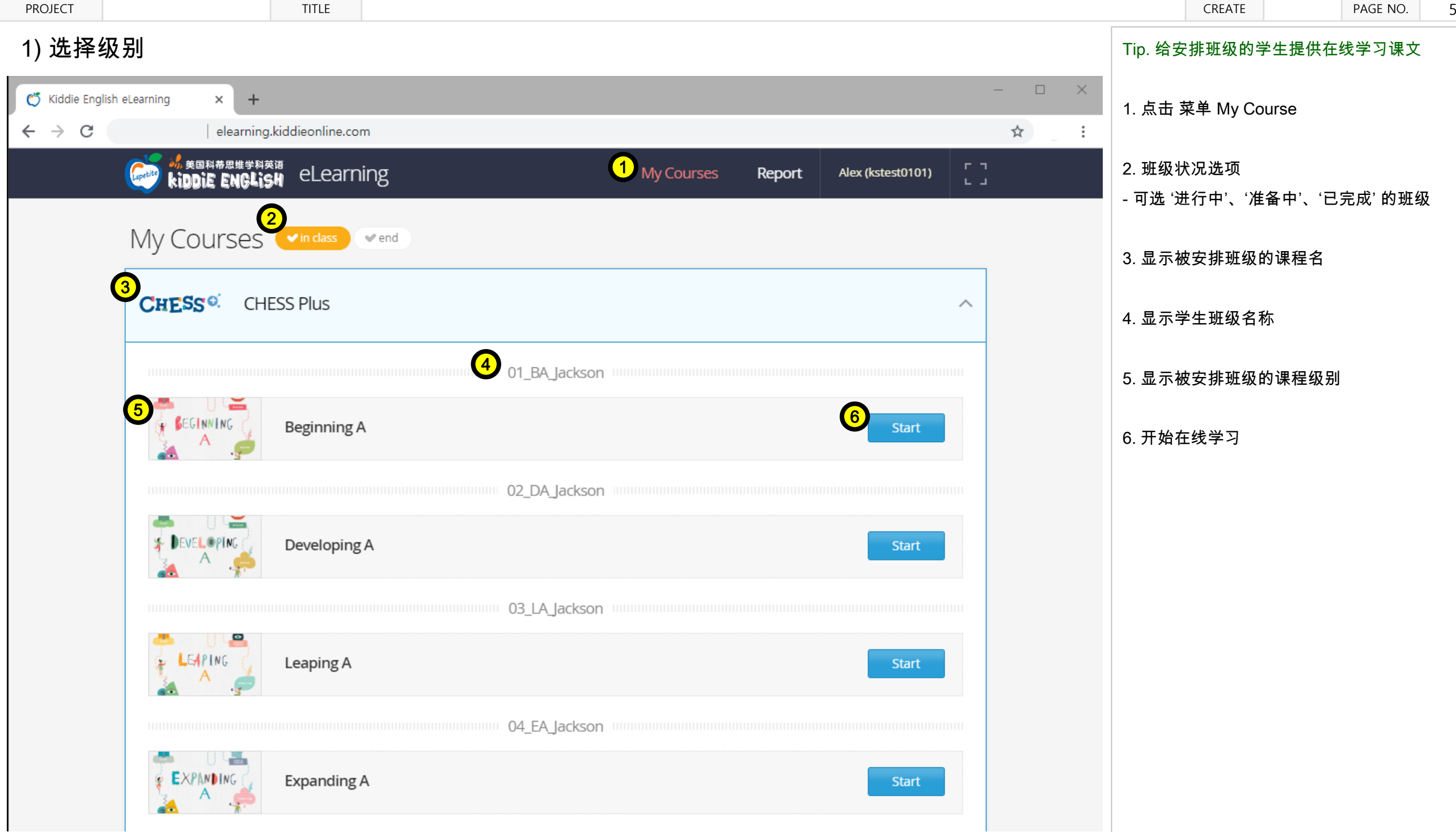

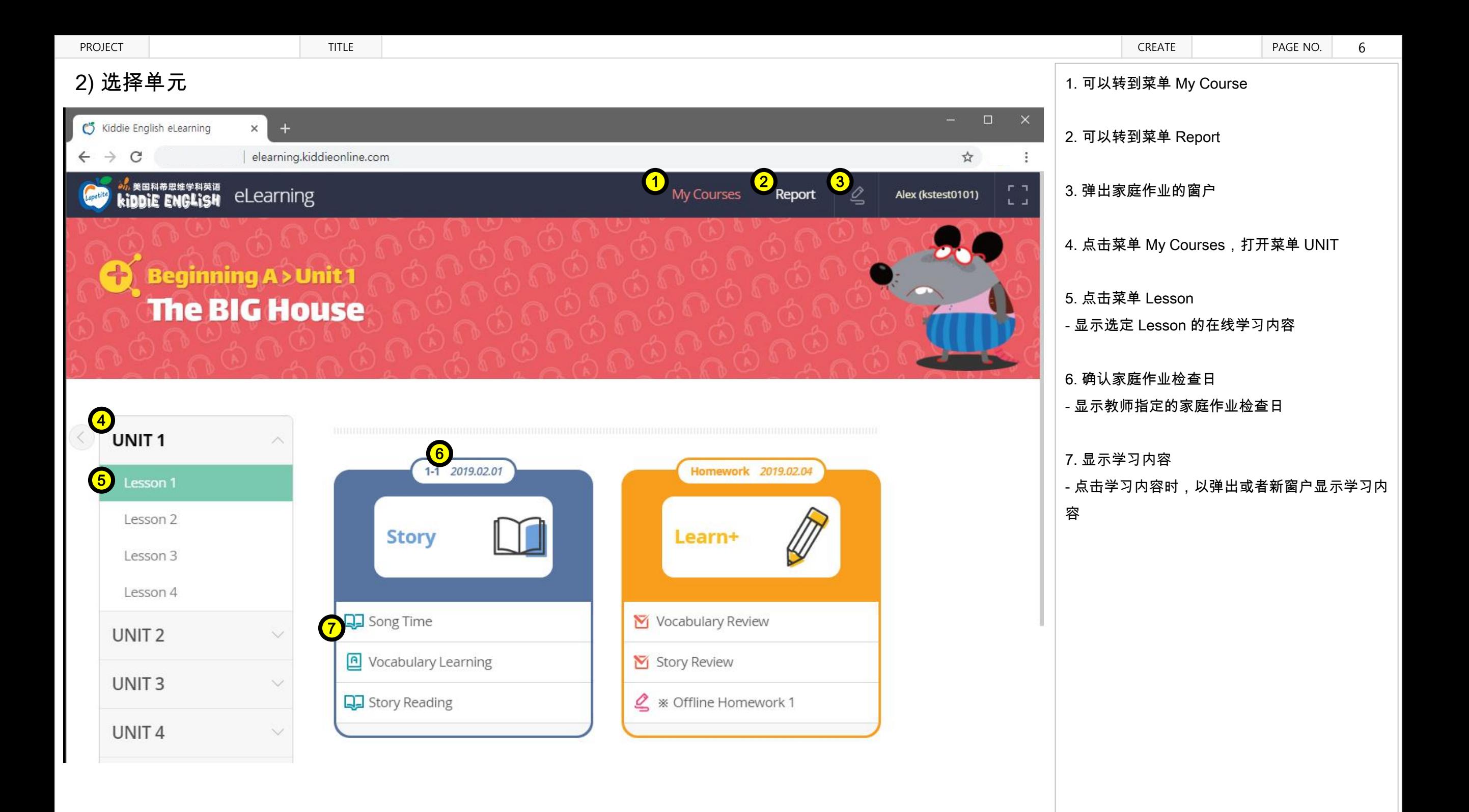

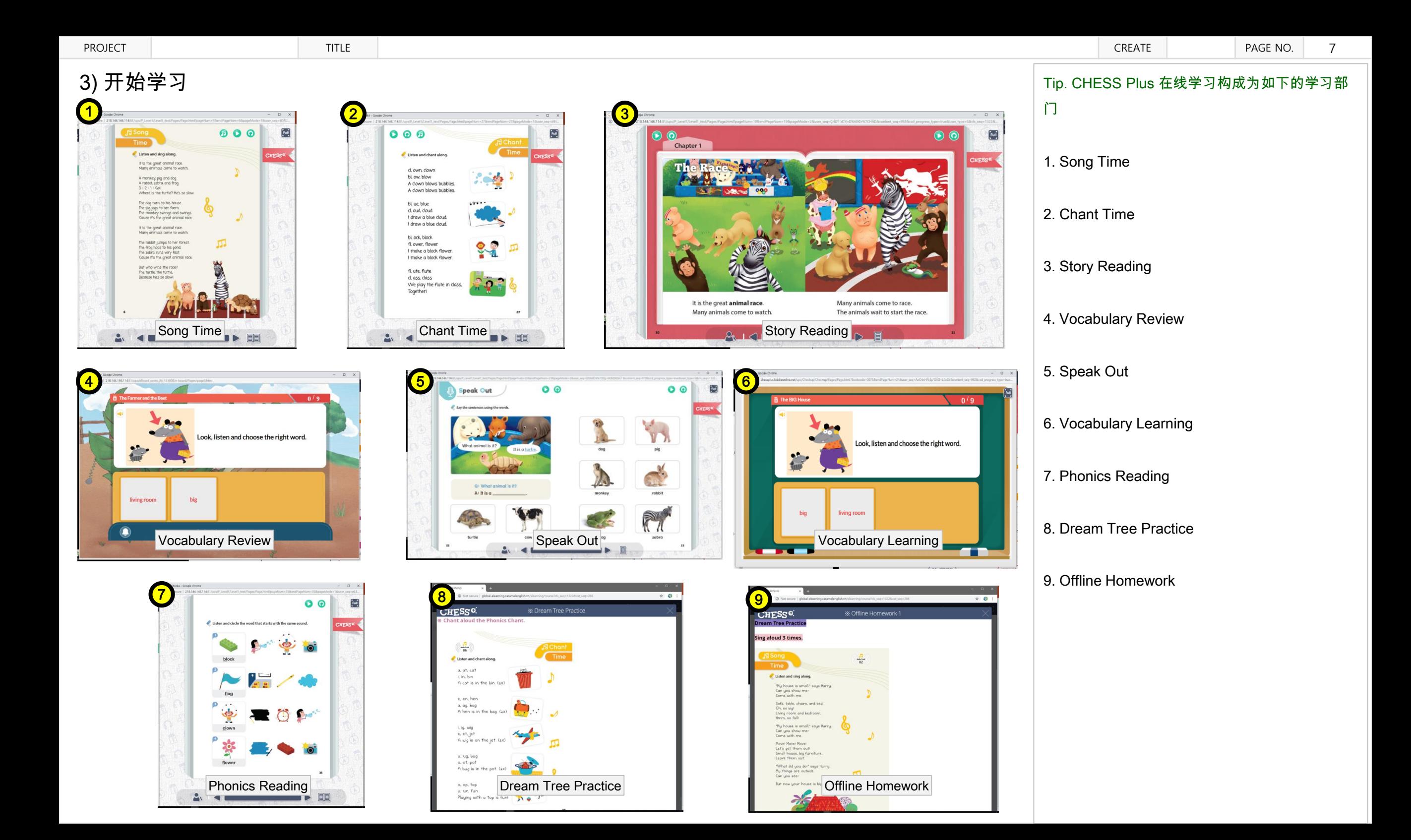

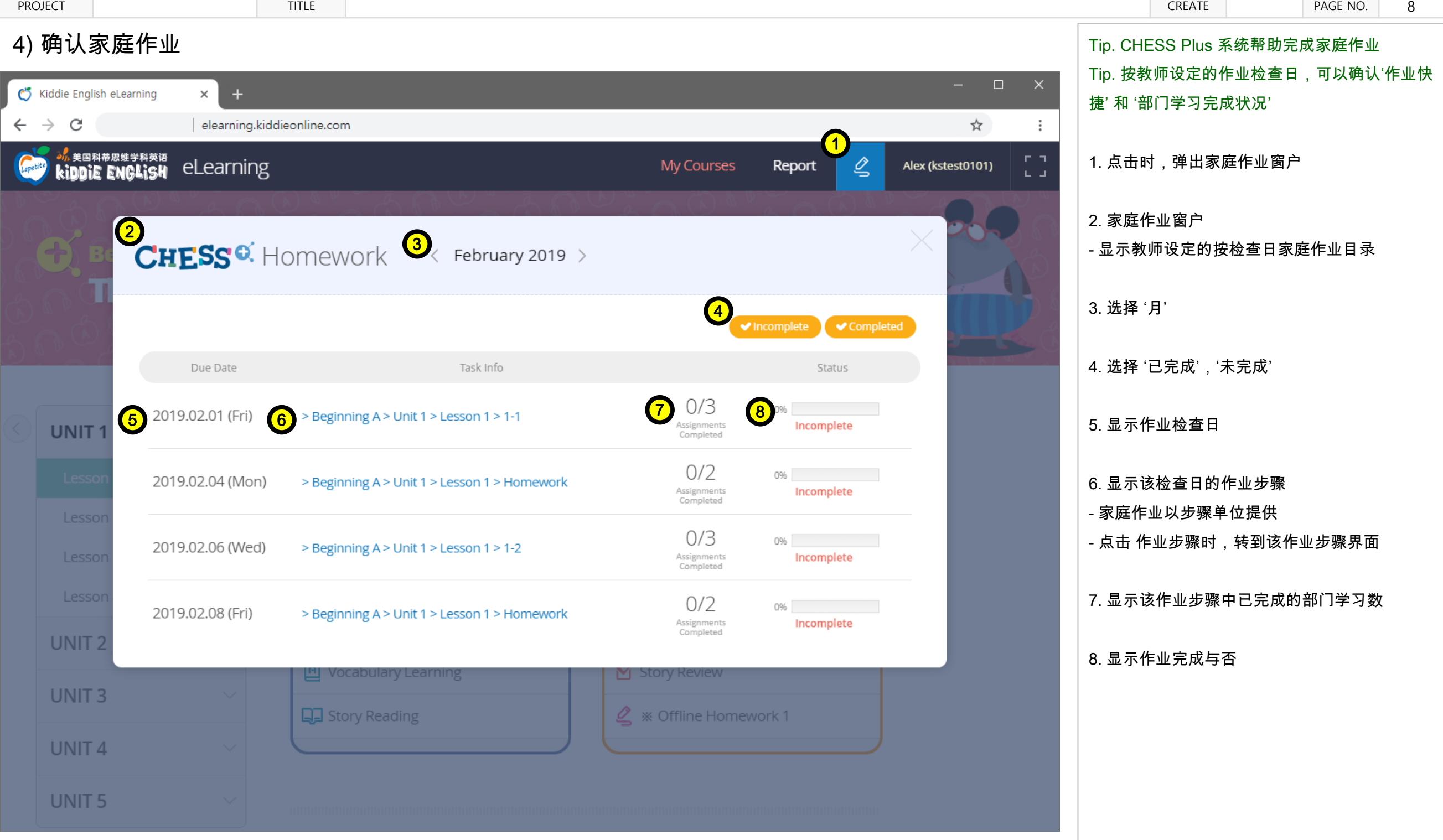

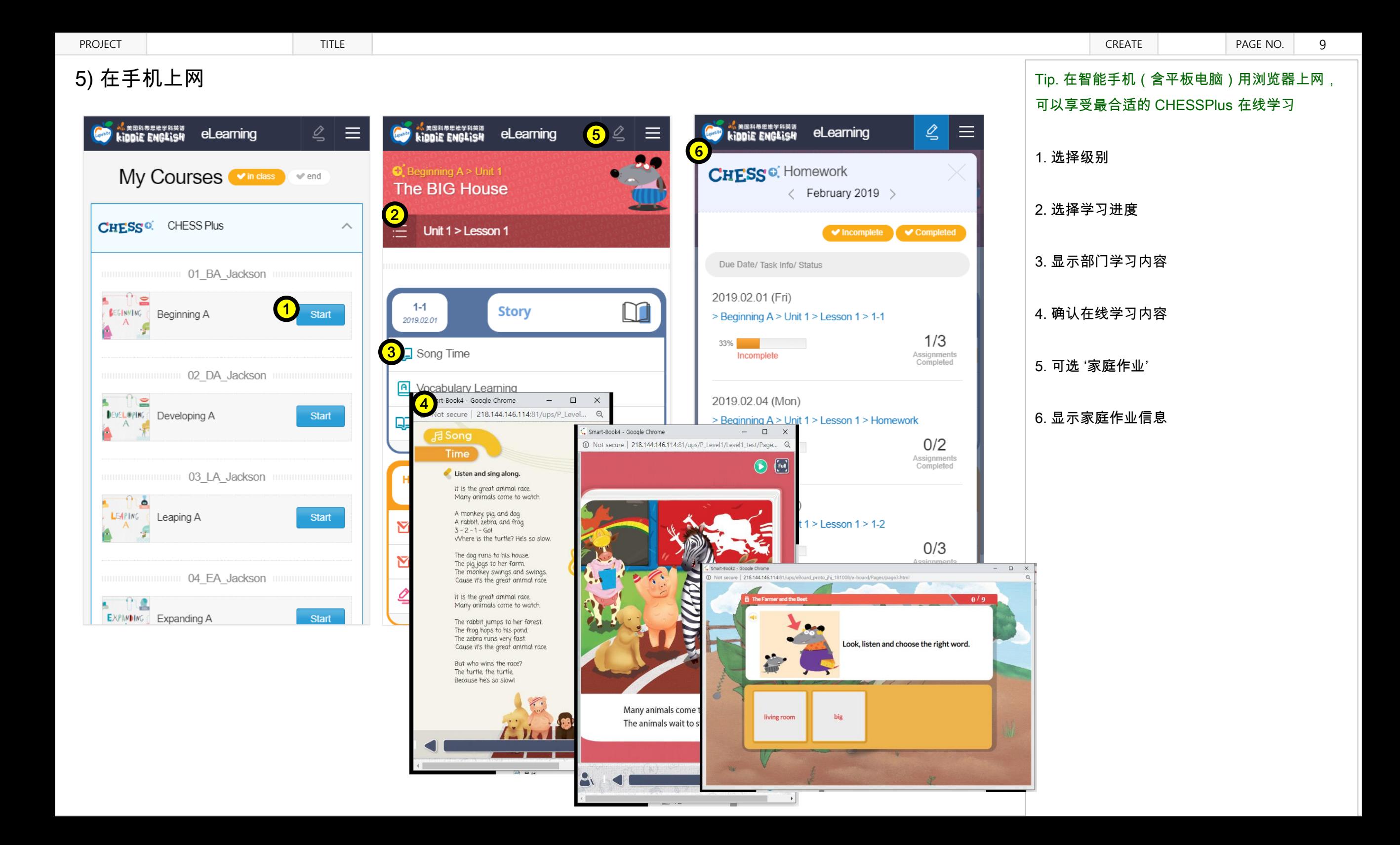

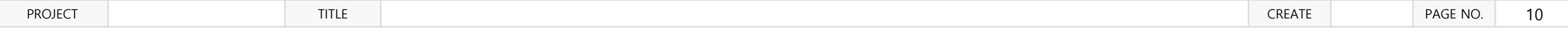

4. My Report

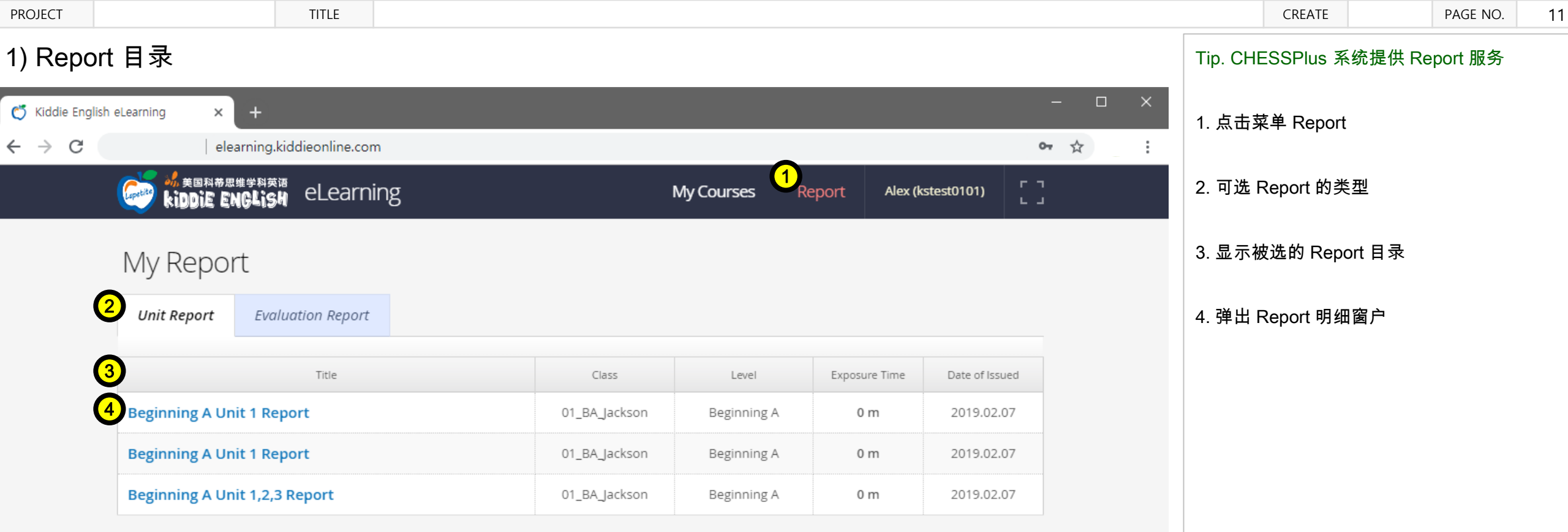

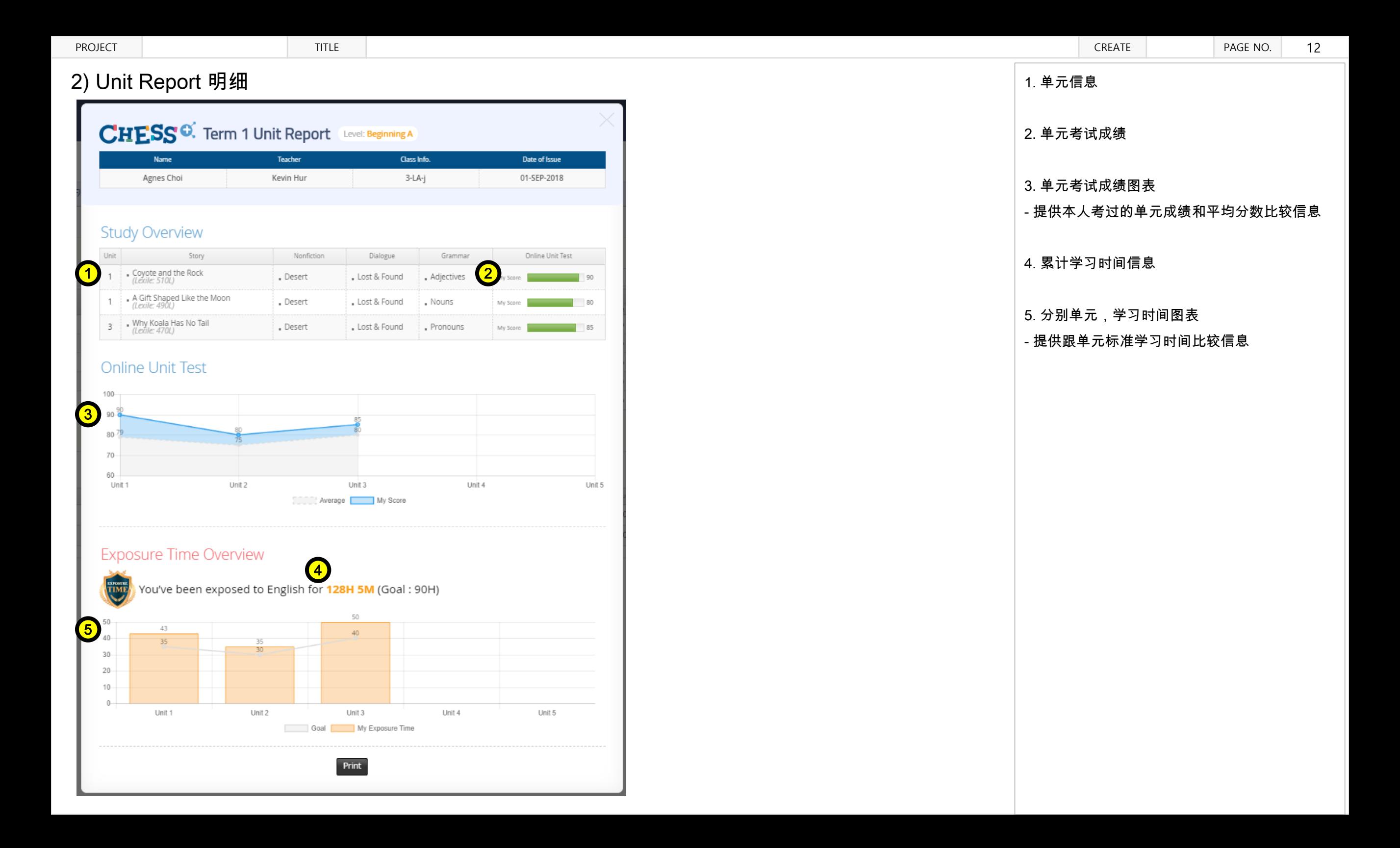

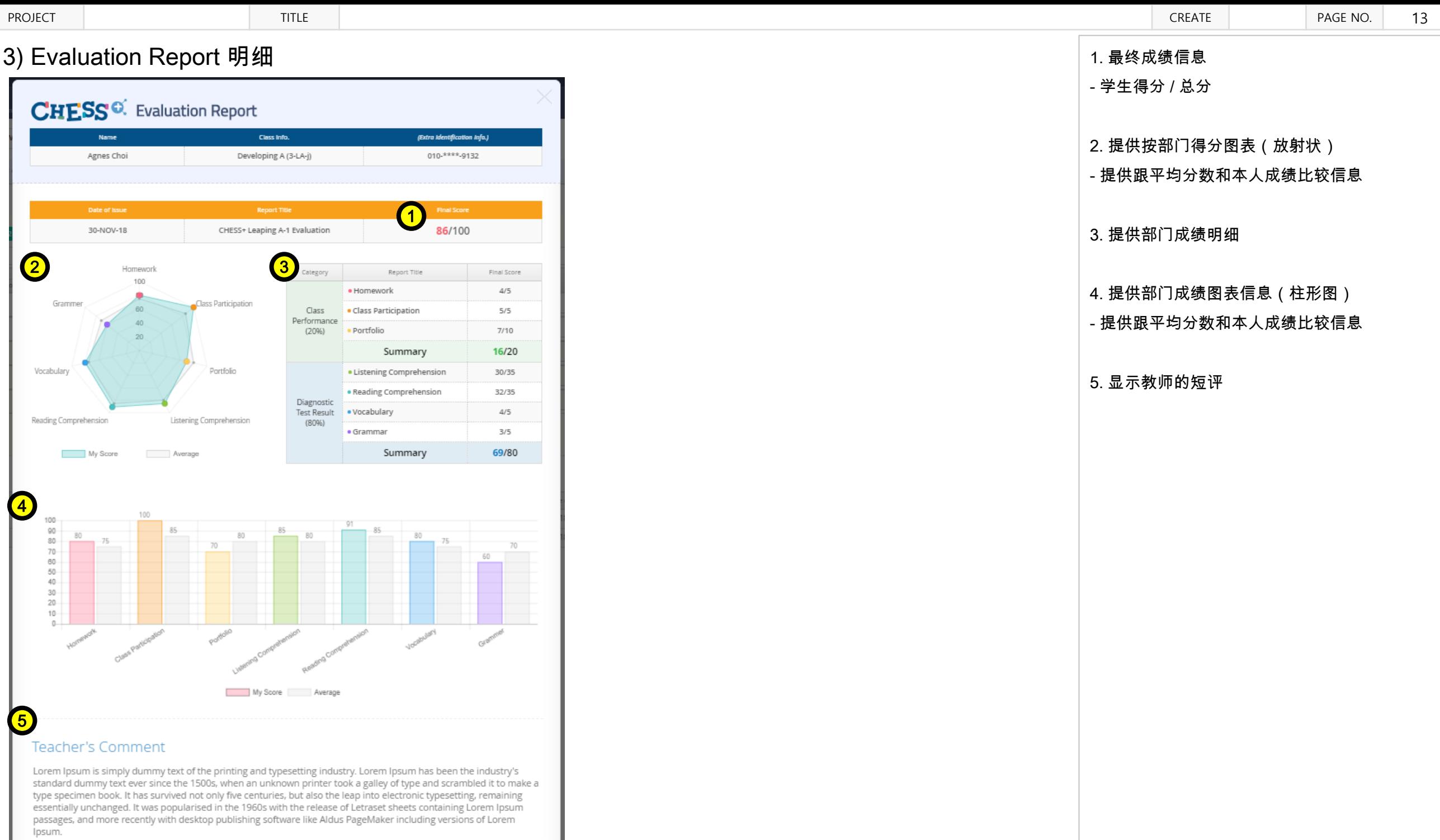